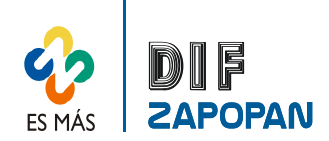

1 de 3

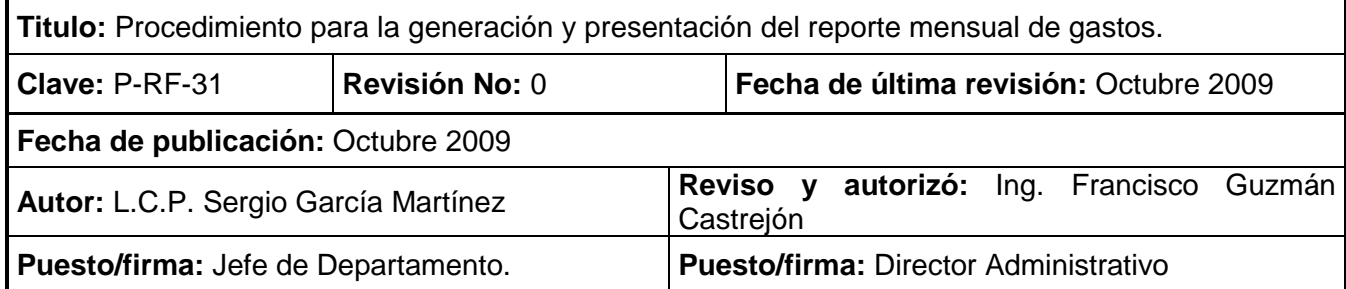

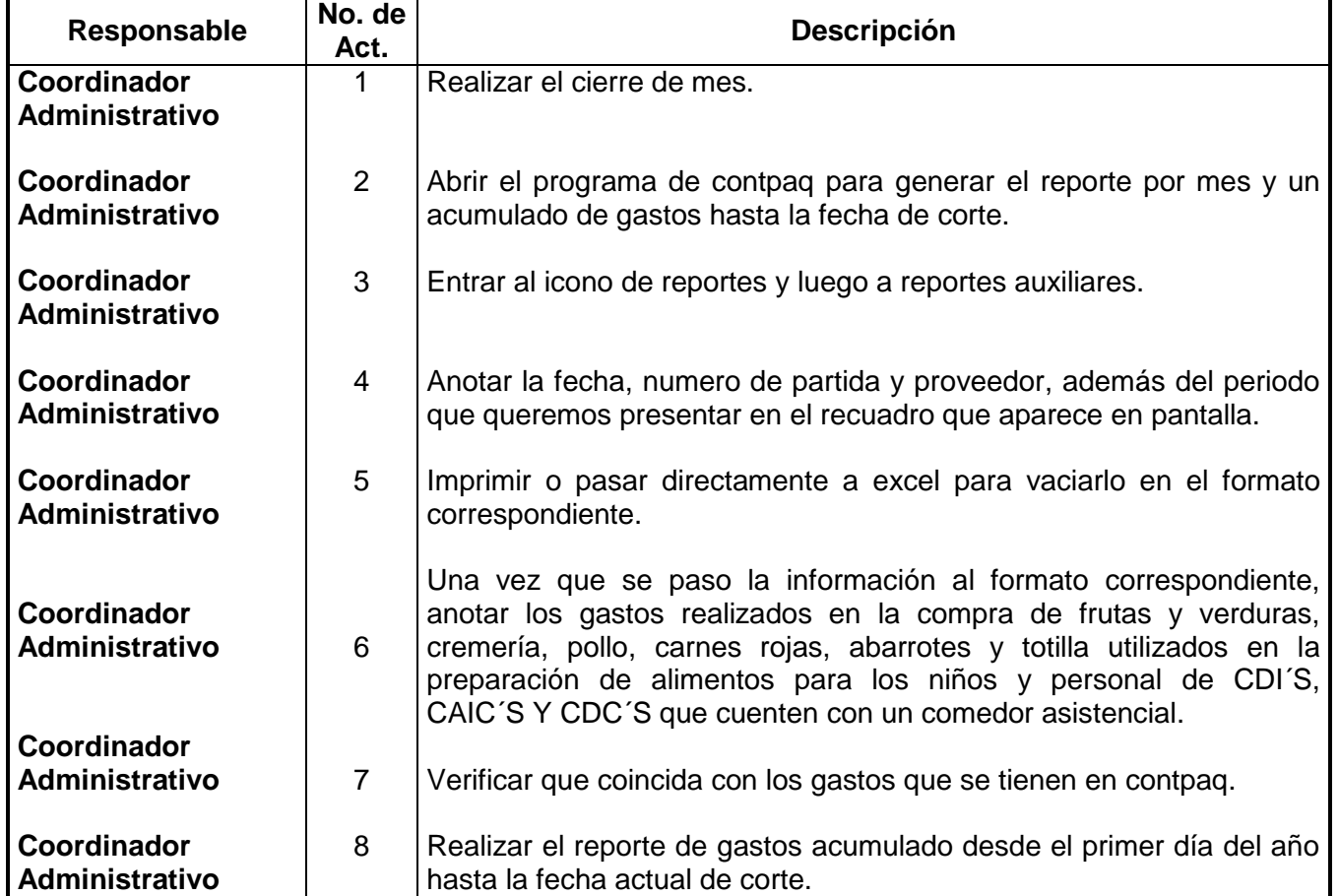

## **Procedimiento**

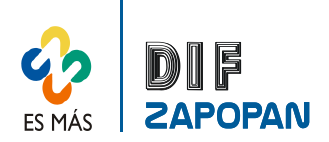

2 de 3

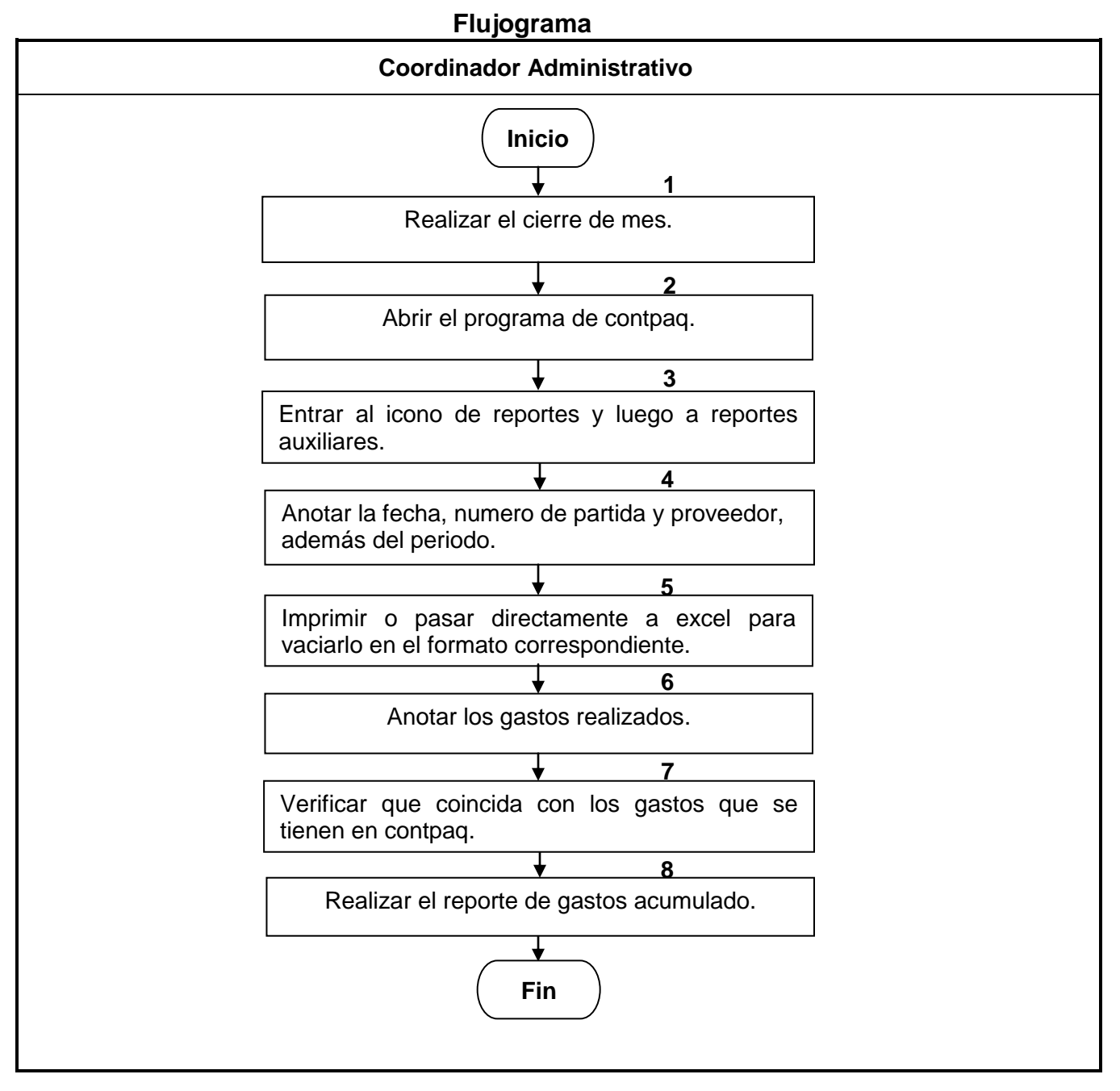

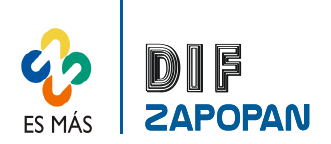

3 de 3

 **Hoja de registro de cambios**

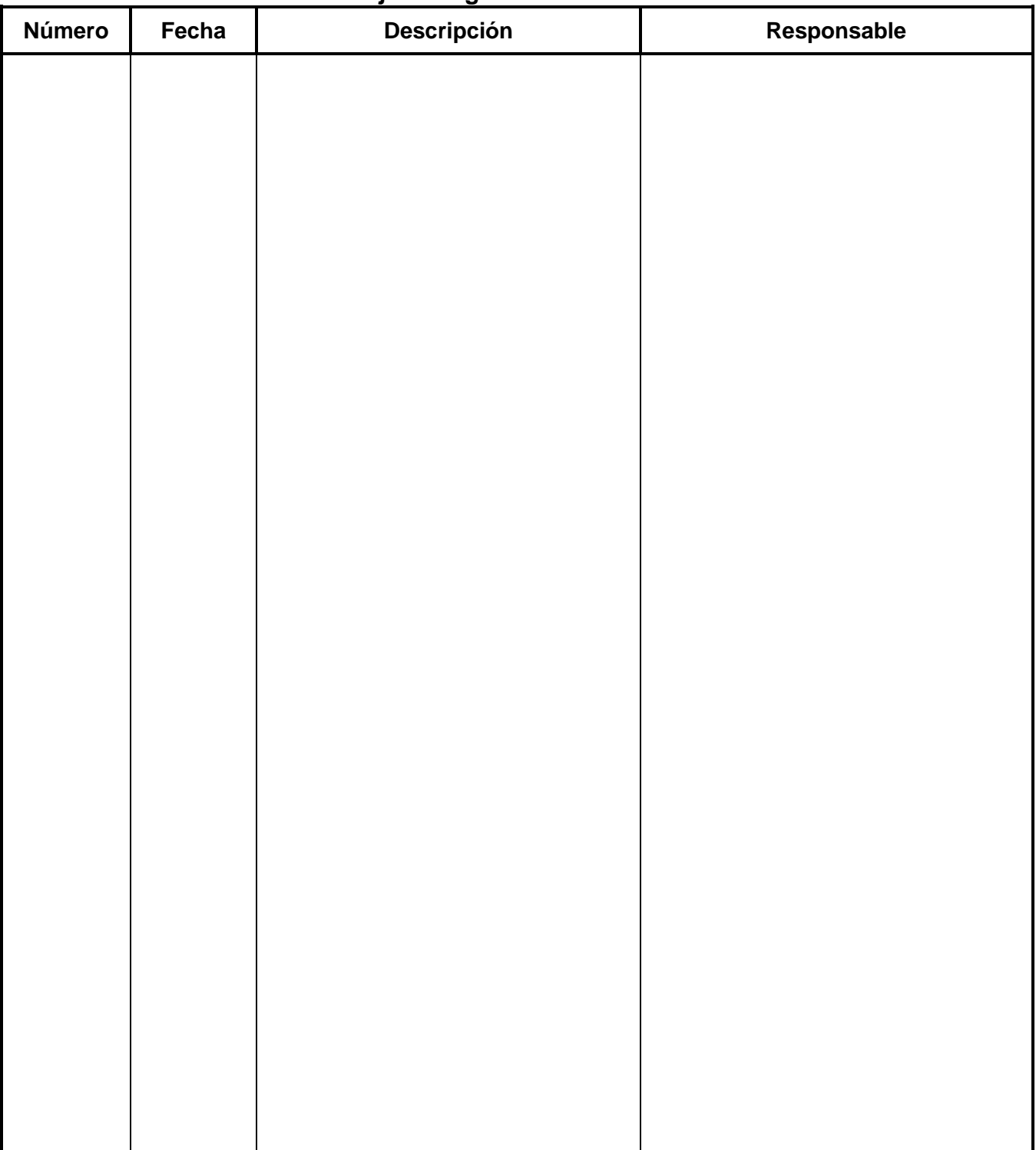